## CHE MODULO SCEGLIERE?

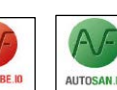

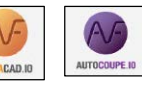

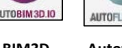

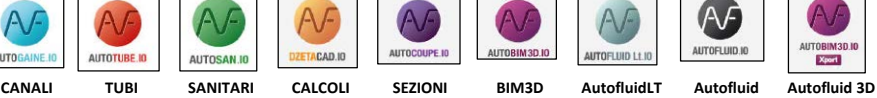

TABELLA RIASSUNTIVA PER LA SELEZIONE DEI MODULI ADATTI AL VOSTRO LAVORO

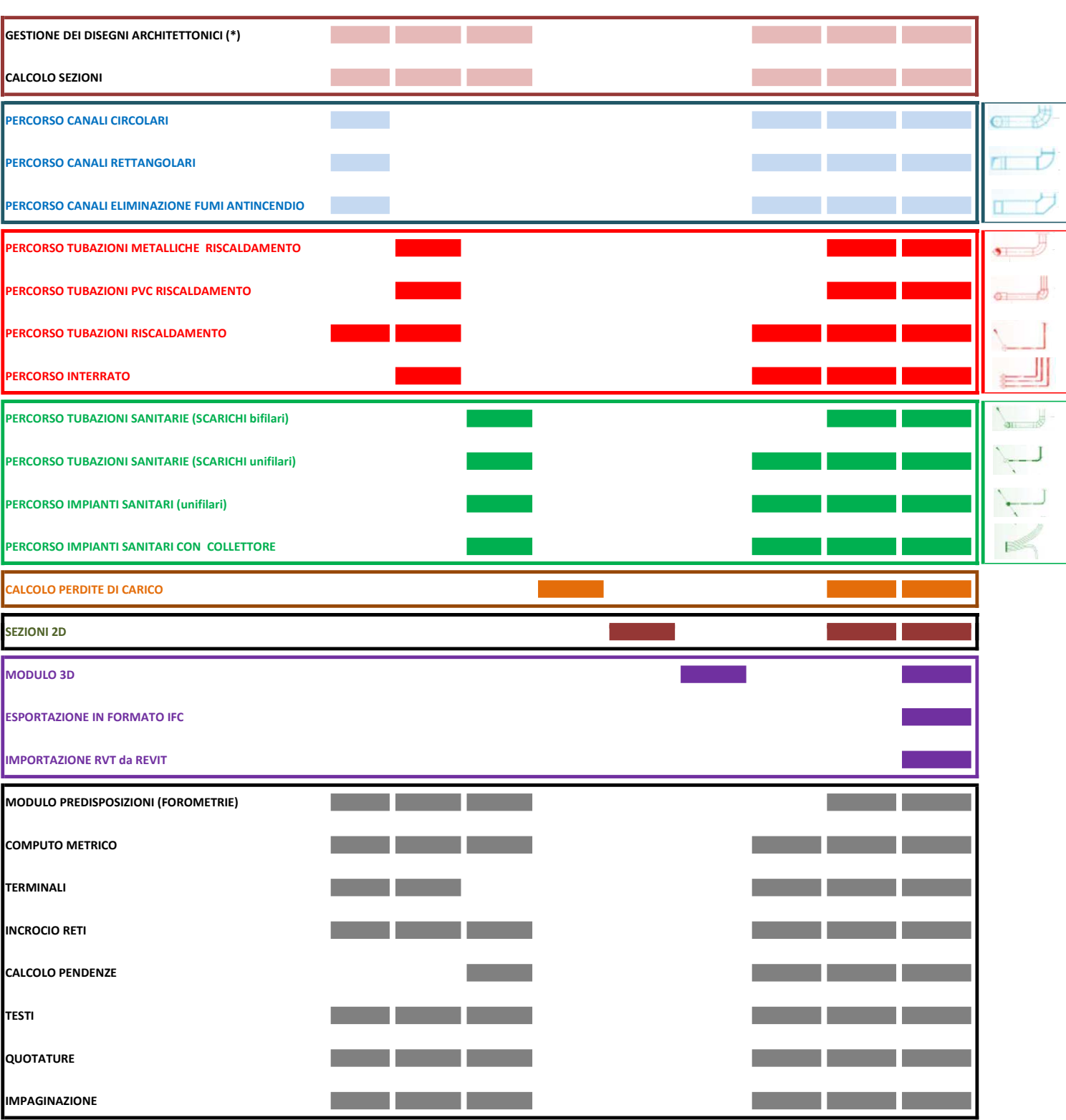

(\*) Strumento utilizzato per "pulire" le piante architettoniche fornite dagi progettisti edili. In particolare le informazioni ridondanti per il progetto HVAC:

- Colori e retini per evidenziare particolari non significativi per il termotecnico.

- Scritte, quote, tratteggi, ecc. non utili

Allegerisce le piante architettoniche per agevolare il lavoro di tracciature dele reti.

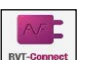

Strumento specifico per Revit: consente ai collaboratori di un progetto BIM di ottenere facilmente una pianta 2D da Revit.

Trasferisce le reti 3D create con AUTOFLUID in REVIT, anche senza conoscere REVIT..